# CTTE SEVENT In introduction to Capture the Flag events

@hanemile - \$CURRENT\_LOCATION

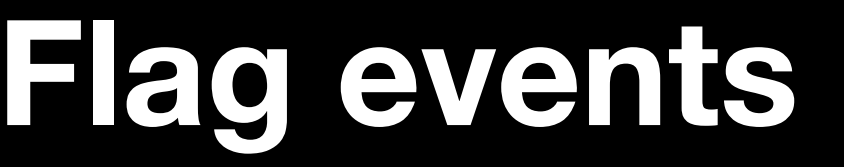

### **What? Capture The Flag**

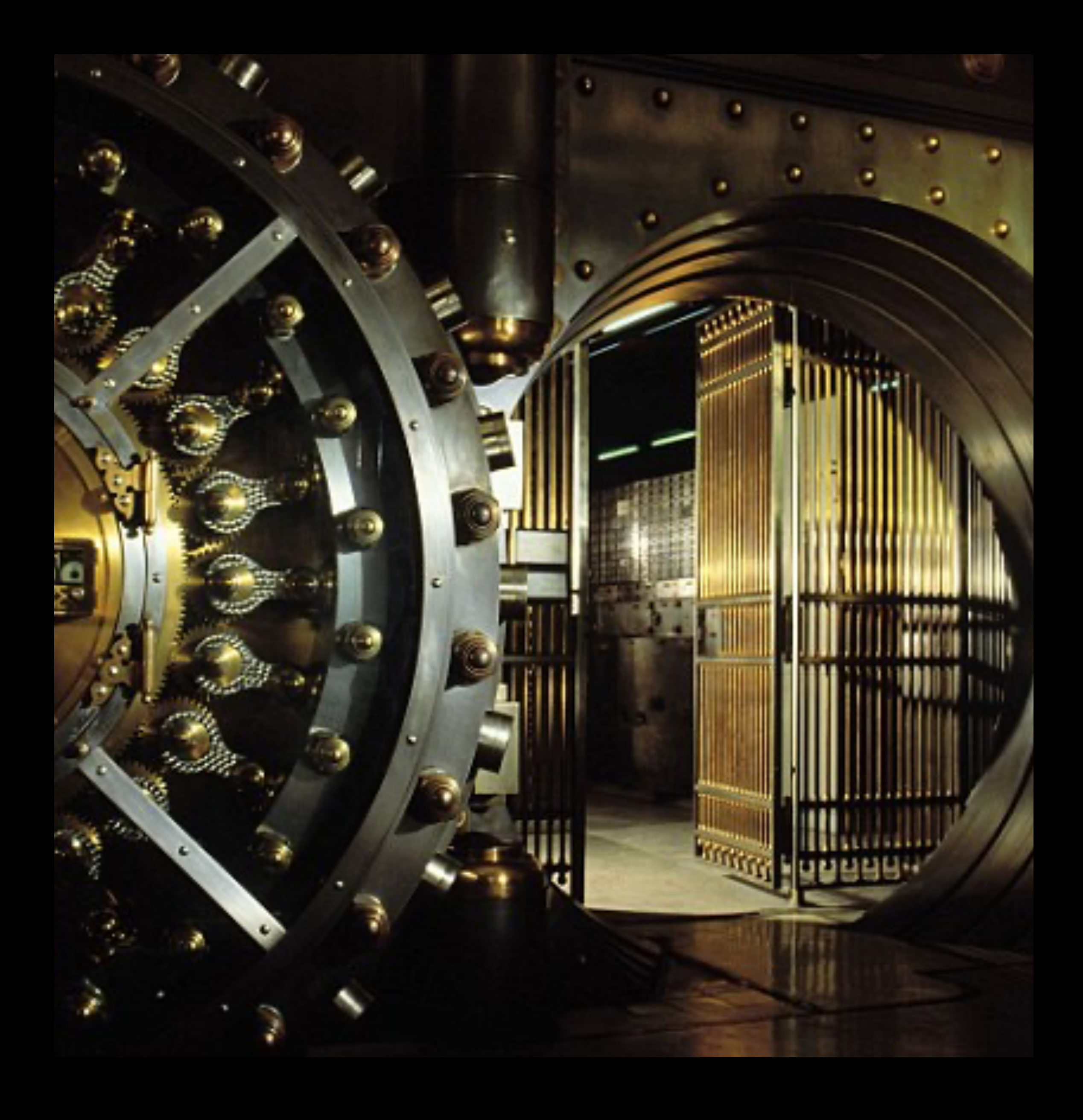

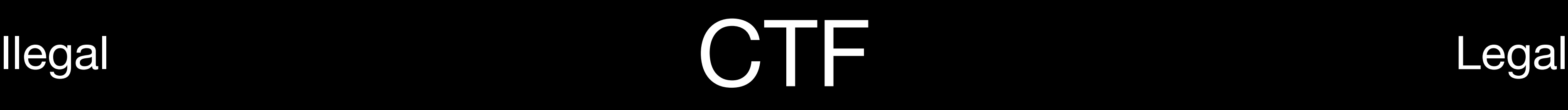

**Realistic** 

**Challenging** 

### Build your own bank Break into it

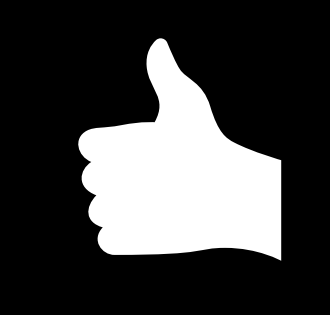

Not "real world" **Boring** Unrealistic

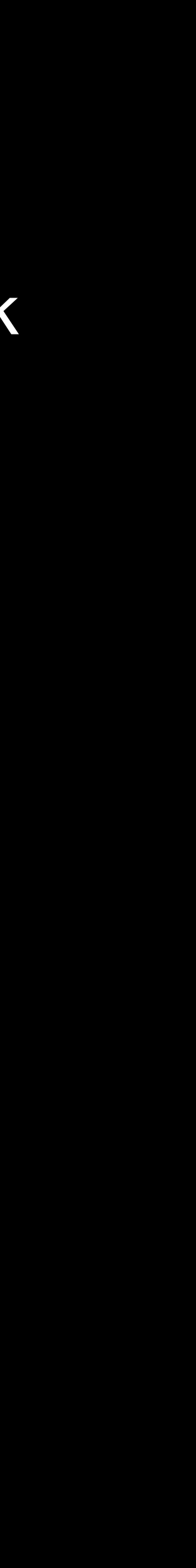

Break into a real bank

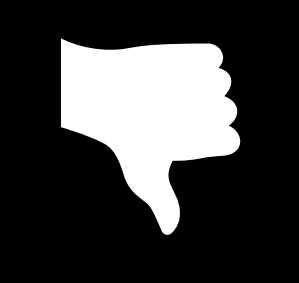

**Novel** 

**Exciting** 

## **Kinds**

- Jeopardy
- Attack and Defence
- Wargames

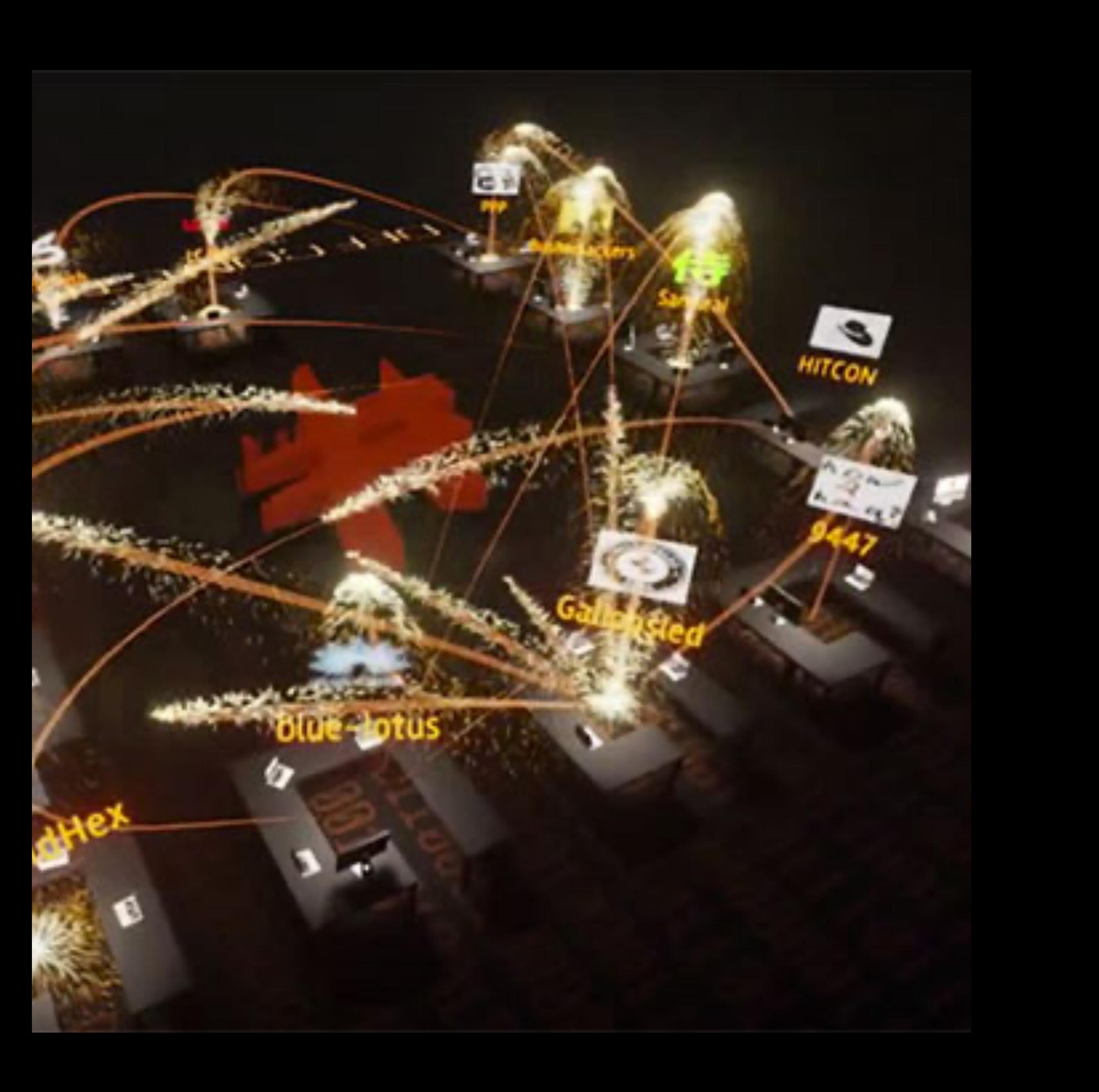

### **Jeopardy "Just solve challenges"**

- Name
- Description
- Files
- Remote
- Points
- Hints

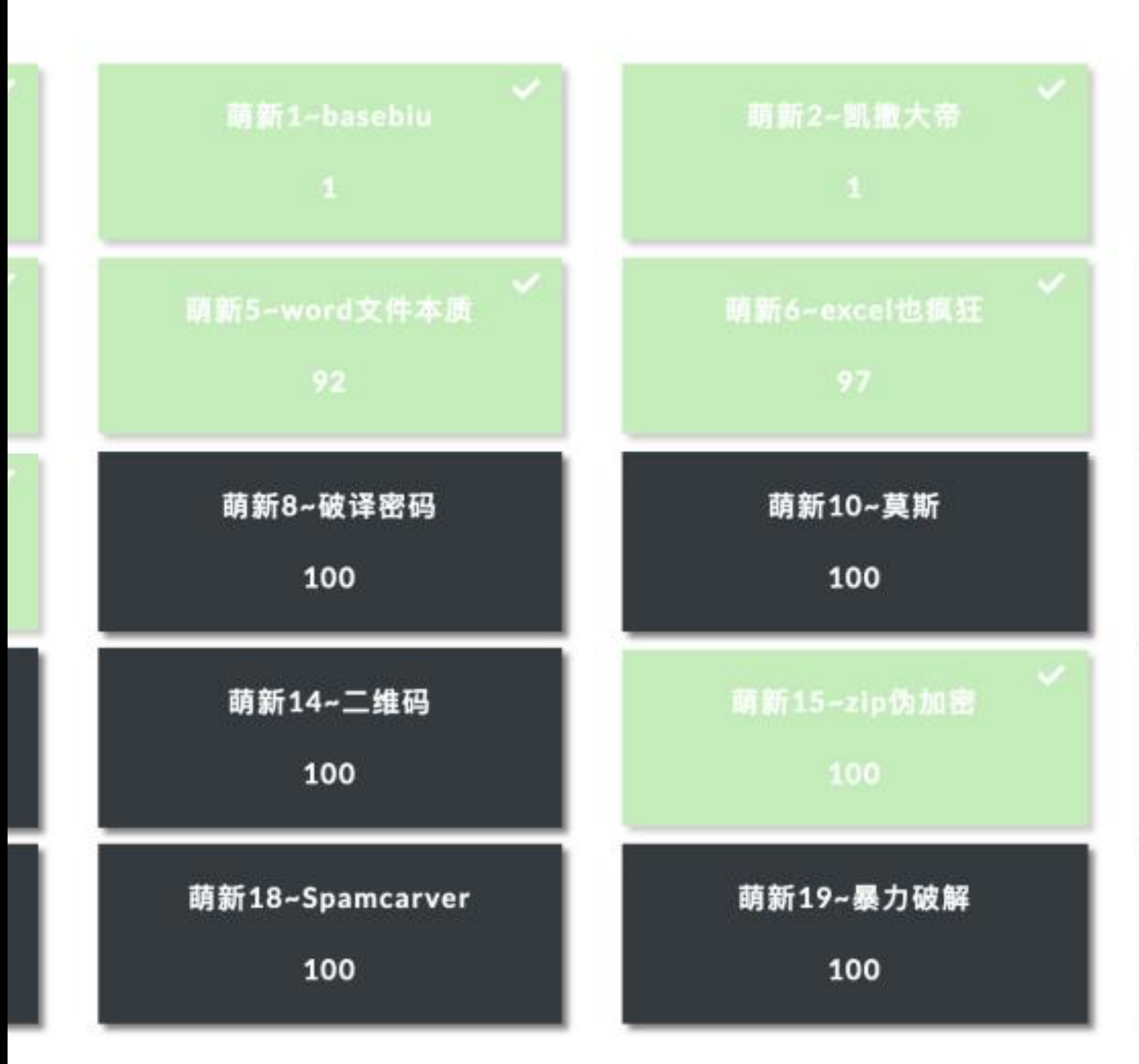

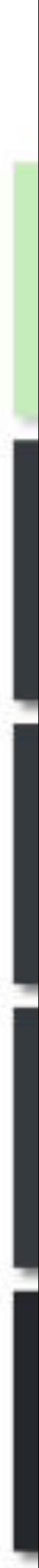

### **Attack and Defence "PVP"**

- Services
- SLA
- Ticks

• [https://www.youtube.com/](https://www.youtube.com/watch?v=RkaLyji9pNs) [watch?v=RkaLyji9pNs](https://www.youtube.com/watch?v=RkaLyji9pNs)

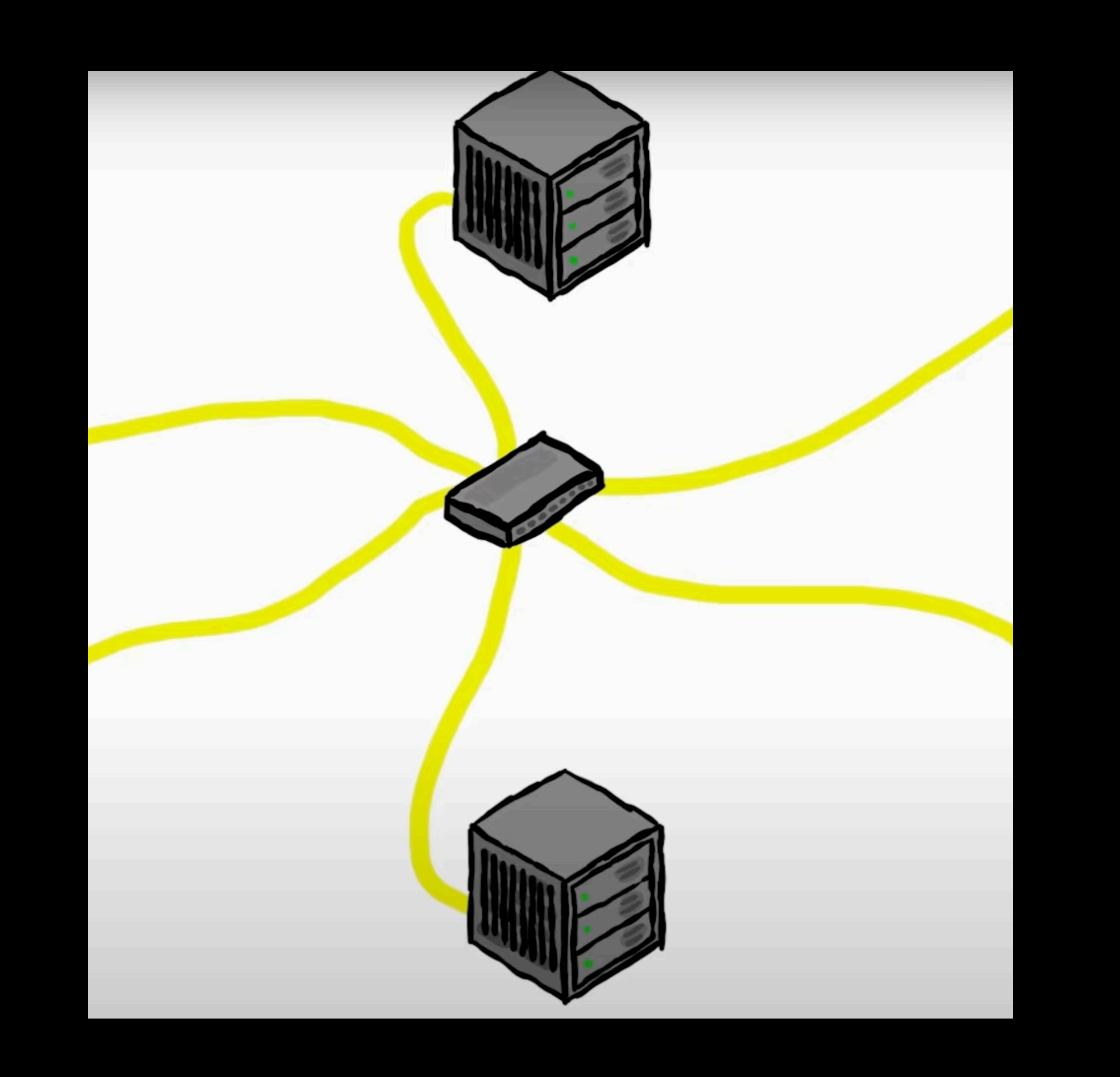

Basics

## **Agenda**

Find Team CTF announced Register Team CTF start Solve challenges CTF end Write write-ups

### **Flag Proving the hack**

• Unique string only obtainable by solving challenge

- Flag{…}
- SomeCTF{…}
- attctf\_1298379817231293812837918273

# **Challenge categories**

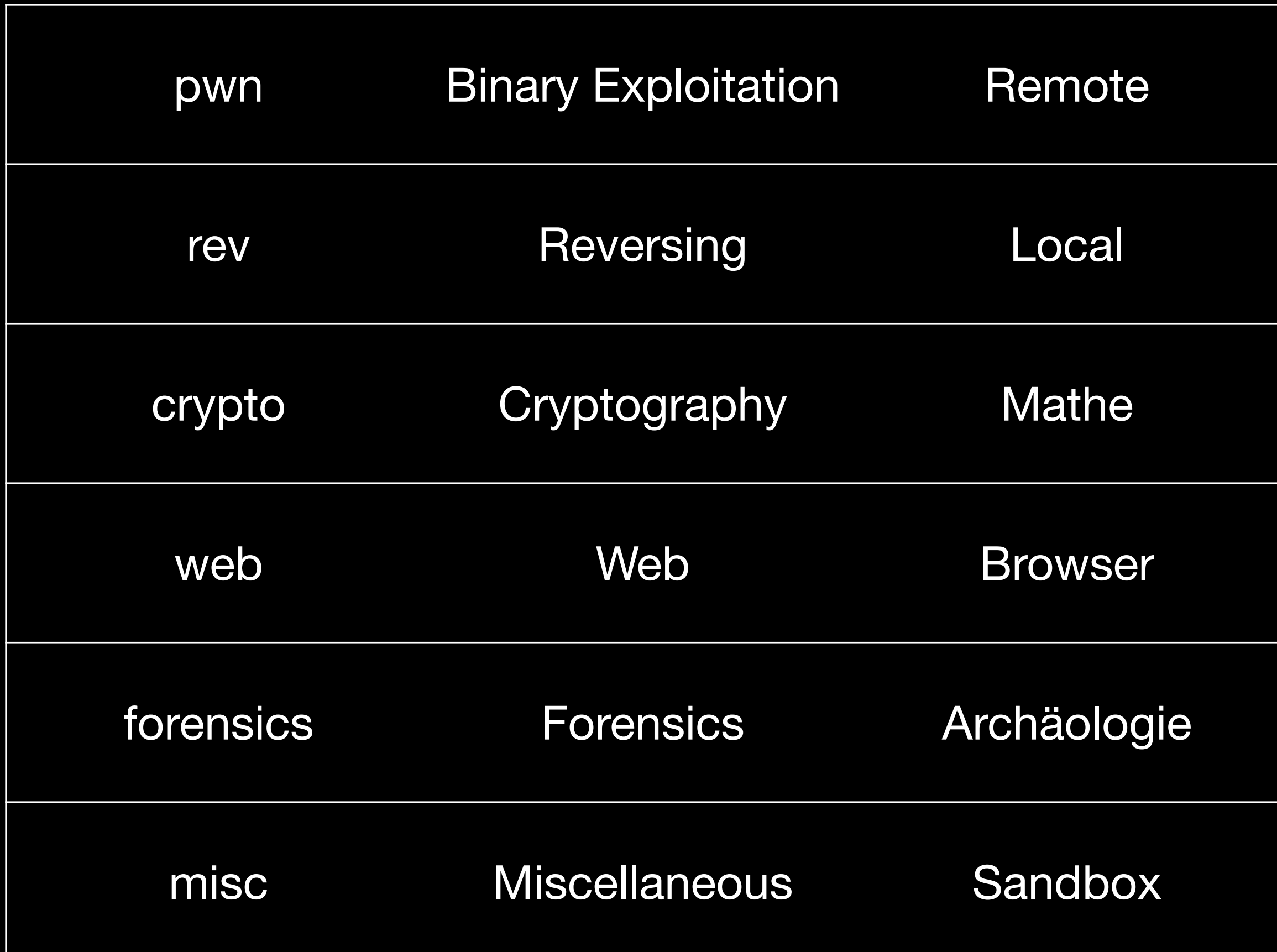

# **Who?**

- Combinations of people from all places
- Universities
- Hackspaces
- Conferences
- Industry

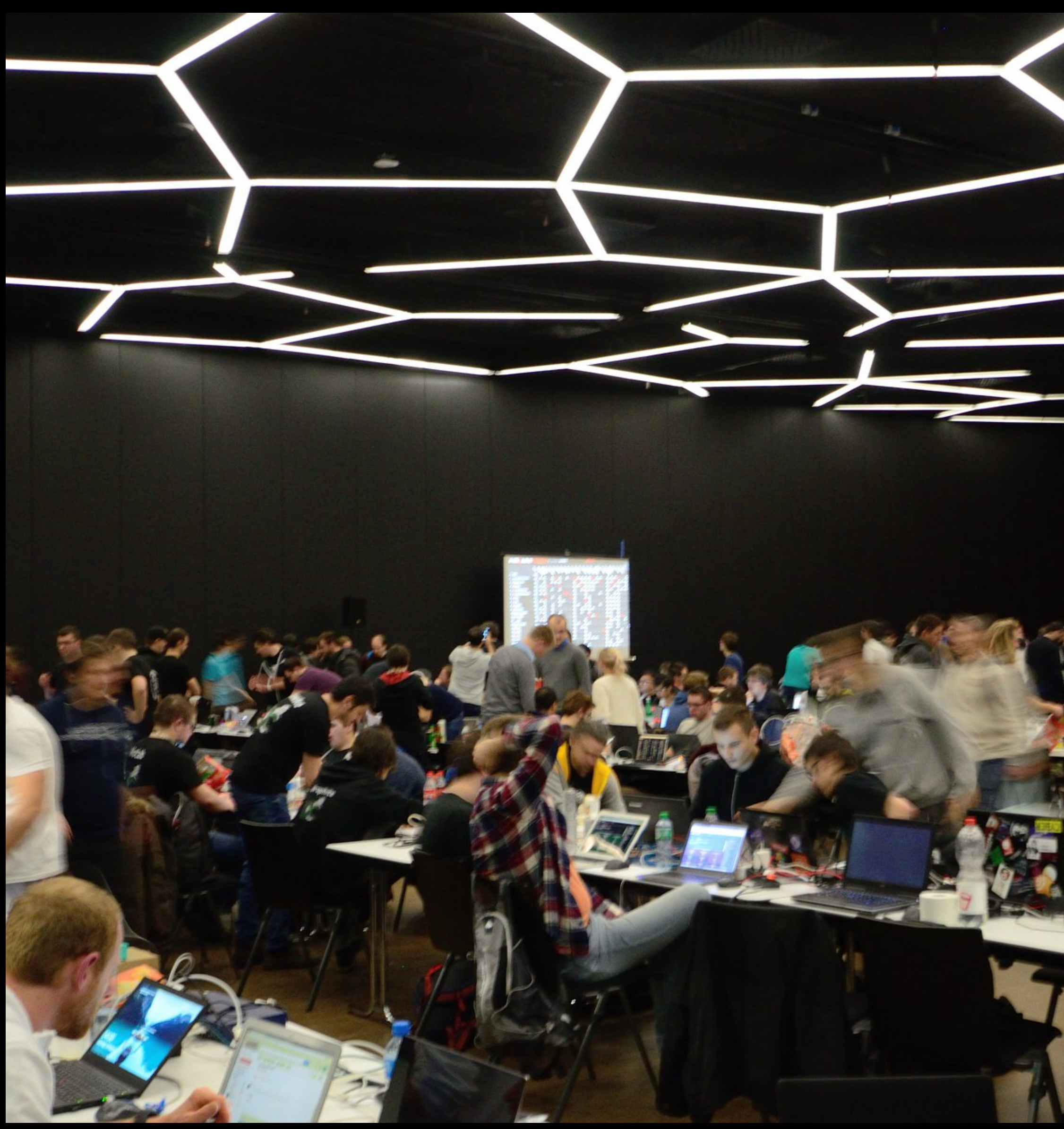

![](_page_10_Picture_7.jpeg)

# **Requirements**

- Willpower
- Time
- Interest

# **CTFin 3... 2... 1...**

![](_page_12_Picture_1.jpeg)

### **Before**

- VM / Docker / Tools
- Collab tools (pad, video conf, discord, …)
- Internet
- Power
- Eat + Sleep

### **Start**

- Don't Panic!
- Read the description / all the data given
- Experiment

# **During**

- Select Challenge
- Deep dive
- Solve
- Eat + Sleep

### **After**

- Write Writeups
	- 1 sentence to n pages
	- Video
	- Talk
- Read Writeups
	- Challenge not solved?
- Solve unsolved challenges

Tooling

### PWD

- · IDA, Ghidra, Binary Ninja, Hopper, Radare2
- · Python pwntools <3
- · Debug: gdb + (get, peda, pwntools), radare2
- · Nc
- **THE REAL**

![](_page_18_Picture_119.jpeg)

### **Rev**

- IDA, Ghidra, Binary Ninja, Hopper, Radare2
- Python pwntools <3
- Debug: gdb + (get, peda, pwntools), radare2
- …

![](_page_19_Figure_5.jpeg)

# **Crypto**

- Python
- Sage

 $\bullet$ 

- Pen + Paper
- PDF Viewer

$$
P\sqrt{2} + \frac{1}{\frac{1}{2}} = \frac{1}{2} \int_{0}^{2\pi} \int_{0}^{2\pi} \int
$$

![](_page_20_Picture_6.jpeg)

 $D$ 

…

![](_page_21_Picture_0.jpeg)

- · Proxy: Burp Suite, OWASP Zap, MitmProxy
- Discovery  $\bullet$ 
	- · Fuzz: dirb, dirbuster, gobuster, wfuzz, ffuf
	- · Spider: gospider

![](_page_21_Figure_5.jpeg)

![](_page_21_Picture_6.jpeg)

### Forensies

- · volatility
- binwalk  $\bullet$
- · \$(HEX)EDITOR

![](_page_22_Picture_4.jpeg)

![](_page_22_Picture_5.jpeg)

![](_page_23_Picture_0.jpeg)

![](_page_23_Picture_1.jpeg)

![](_page_23_Picture_2.jpeg)

![](_page_23_Picture_3.jpeg)

Help!

# **Help**

- man …
- \$SEARCHENGINE (google, duck duck go, wolfram alpha)
- Read ALL the documents (3 times)
- Other people

# **Training**

- Pwn: pwn.college
- Crypto: cryptohack.org
- Web: portswigger academy

• https://emile.space/ctf/

**https://chaosdorf.de/~hanemile/ctf\_beginner.pdf**

### **→** <https://ctftime.org>